# **Evaluation du site pk24jobs.xyz**

Généré le 19 Décembre 2021 15:25

**Le score est de 41/100**

## **Optimisation du contenu**

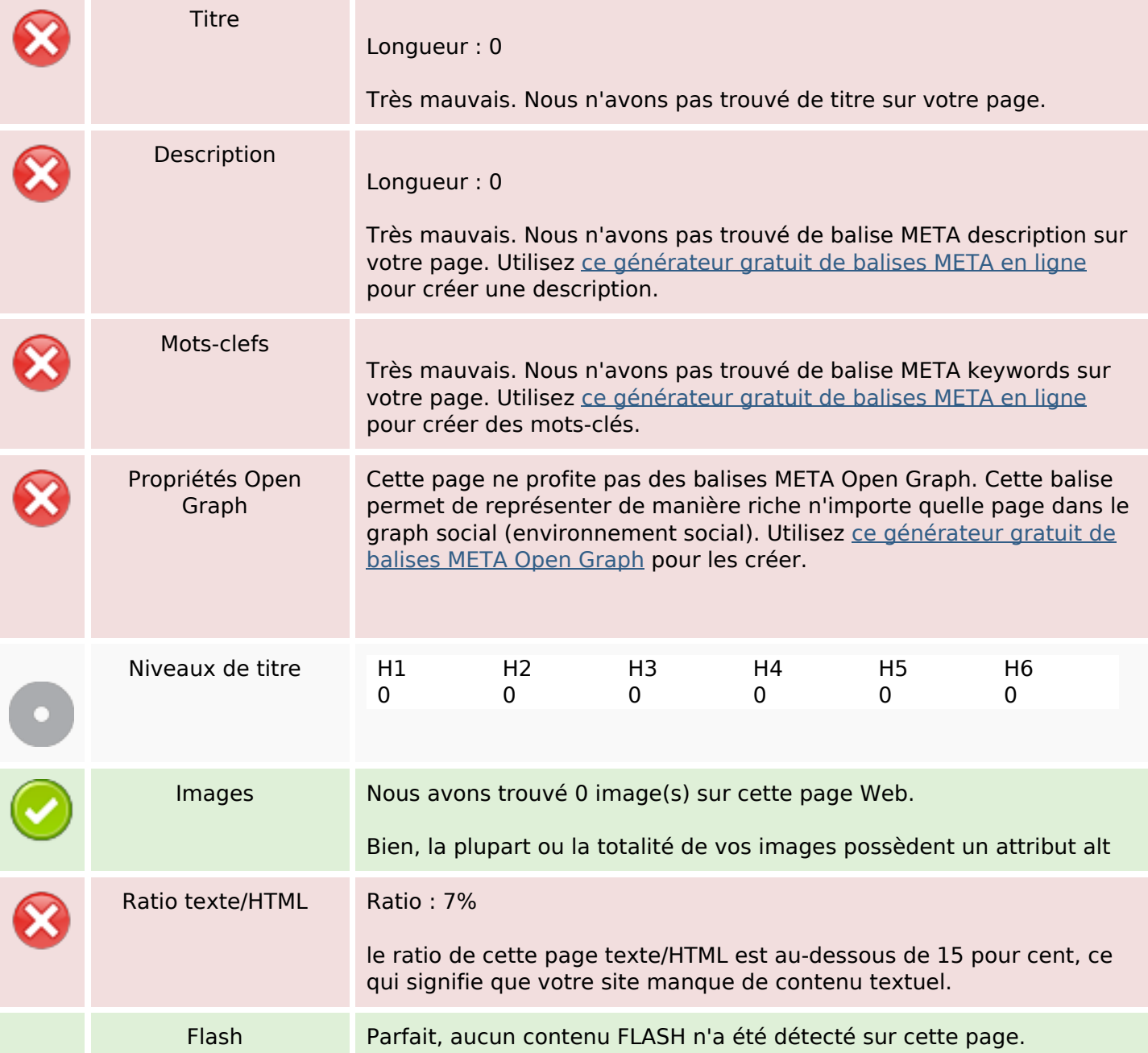

# **Optimisation du contenu**

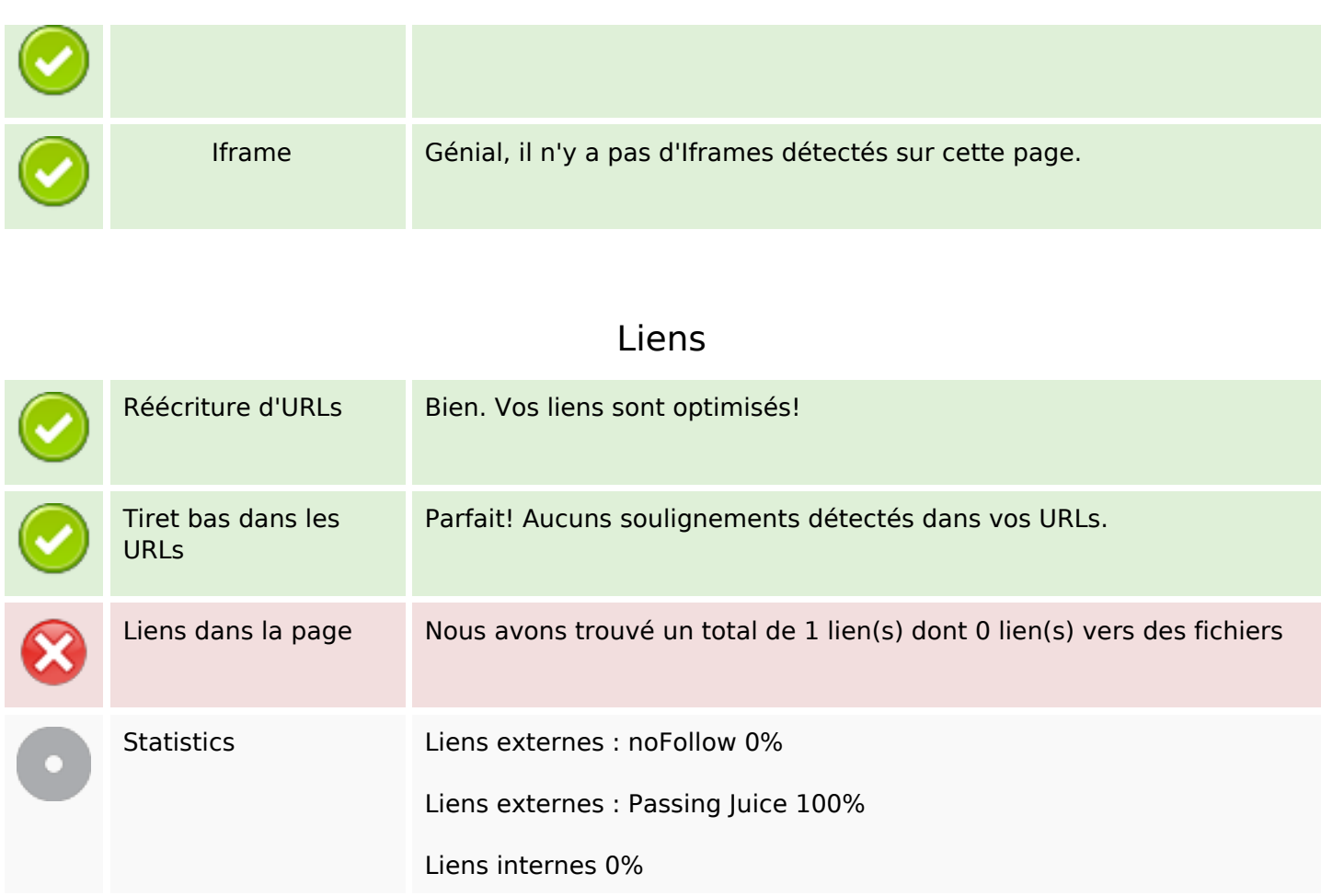

## **Liens dans la page**

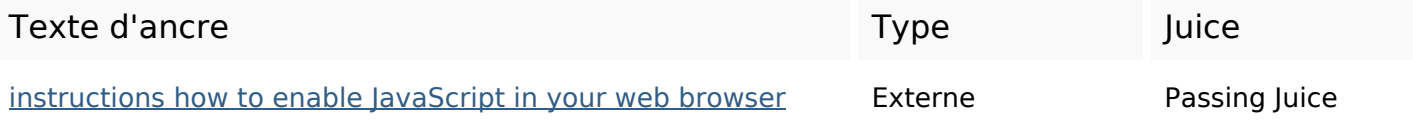

## **Mots-clefs**

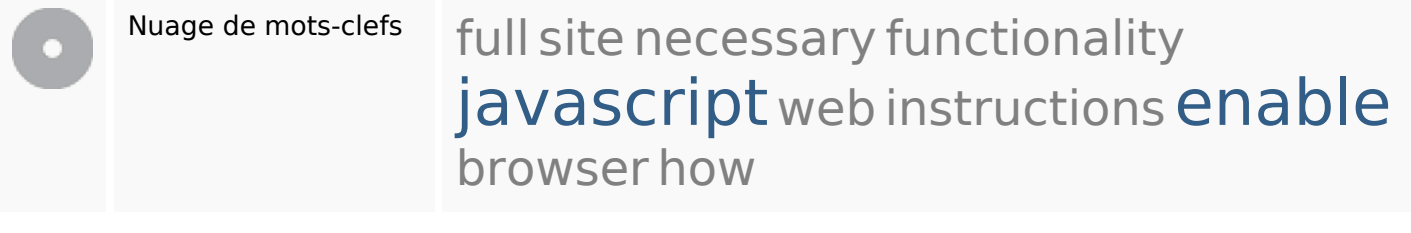

#### **Cohérence des mots-clefs**

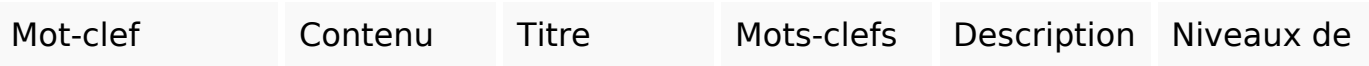

# **Cohérence des mots-clefs**

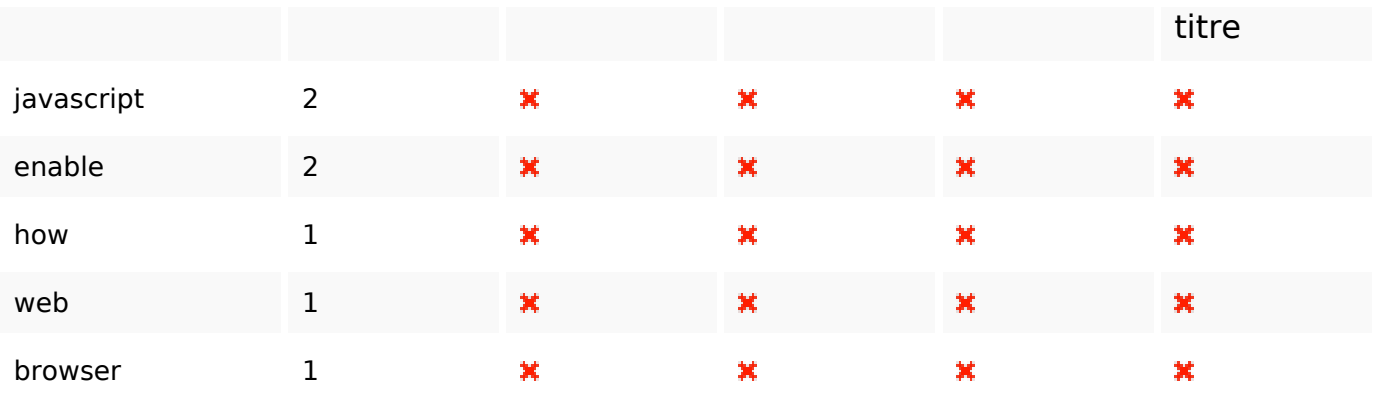

# **Ergonomie**

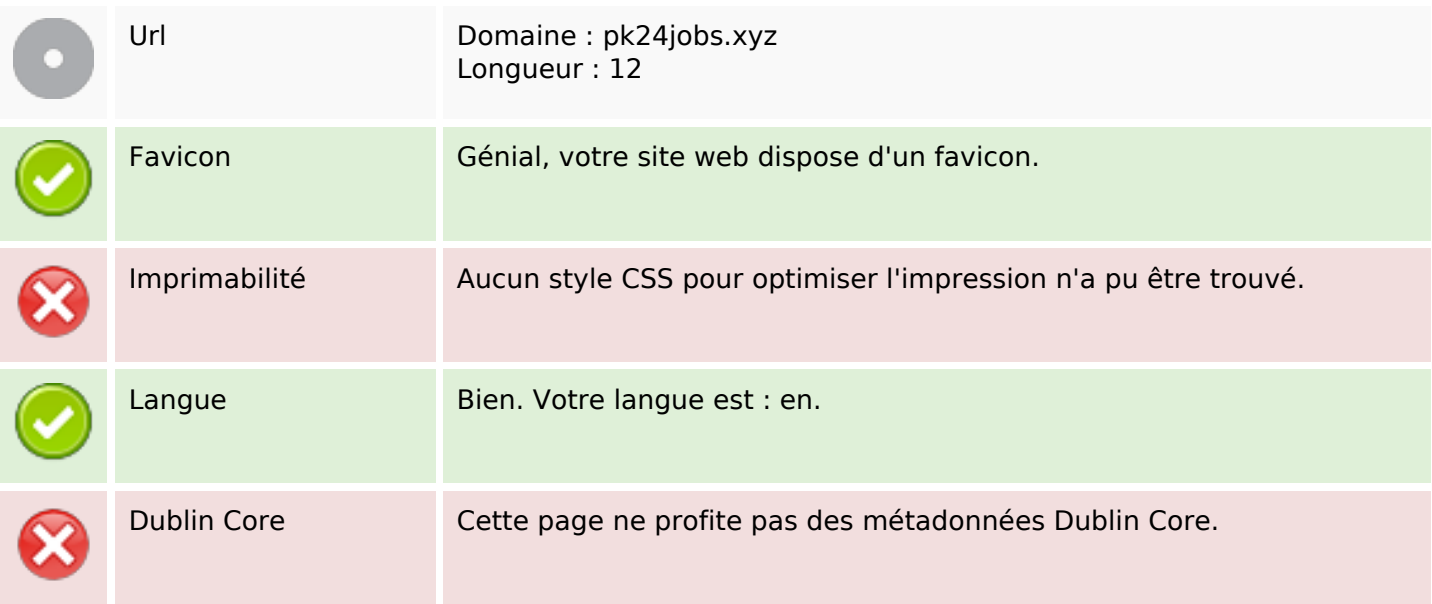

#### **Document**

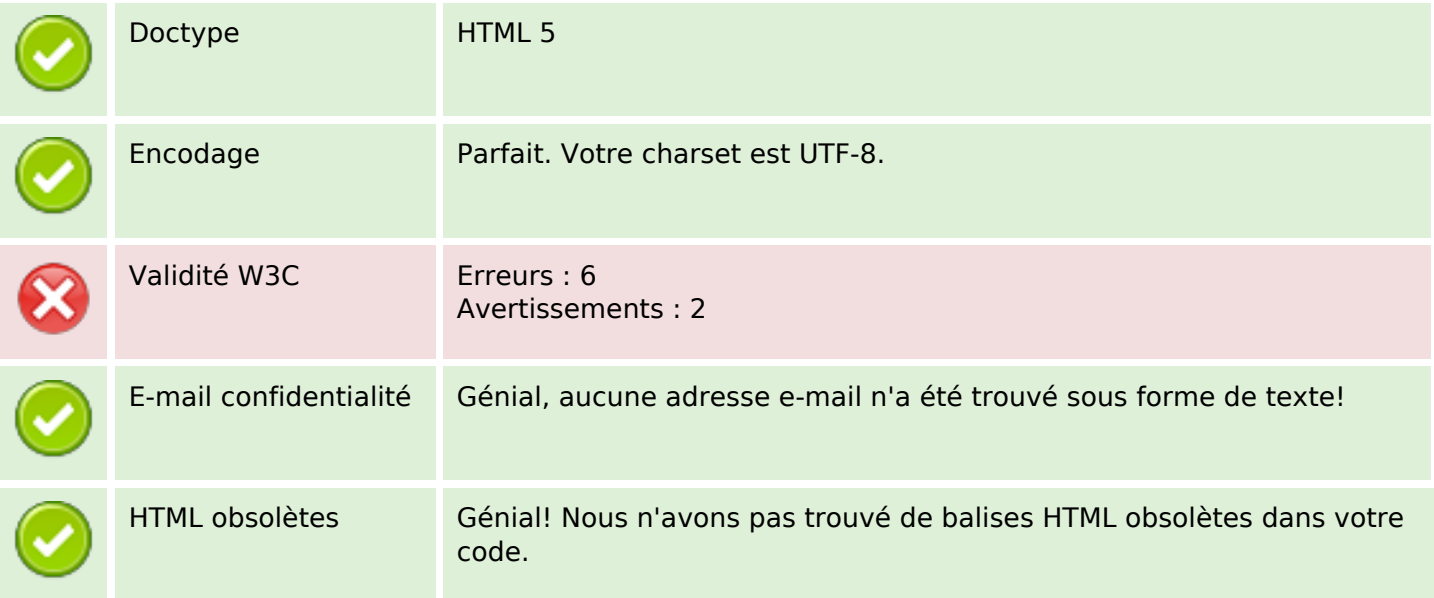

#### **Document**

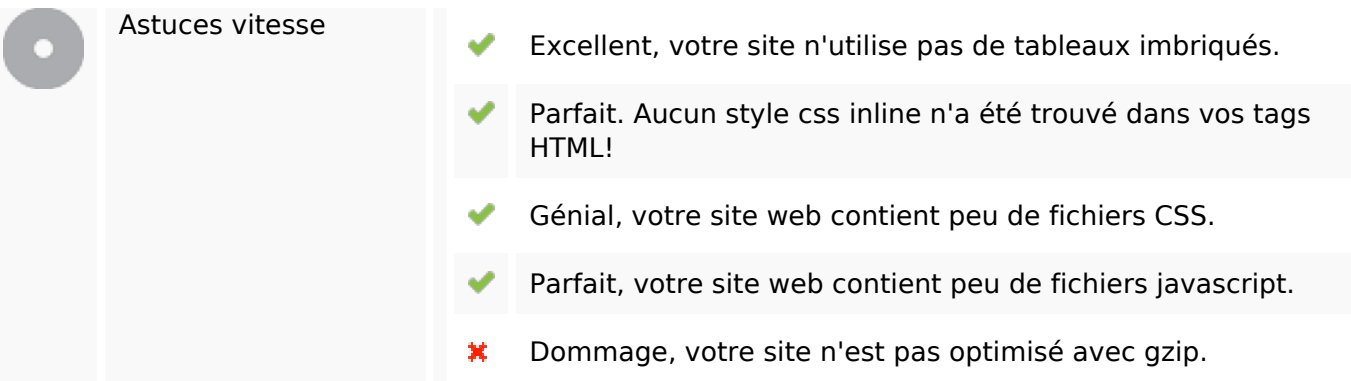

## **Mobile**

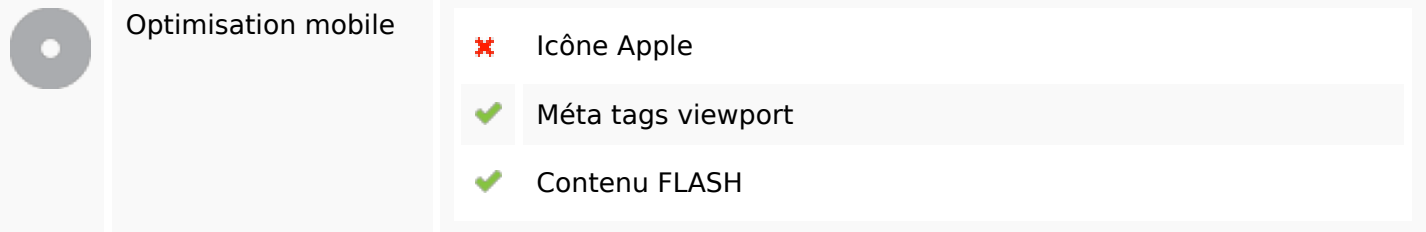

# **Optimisation**

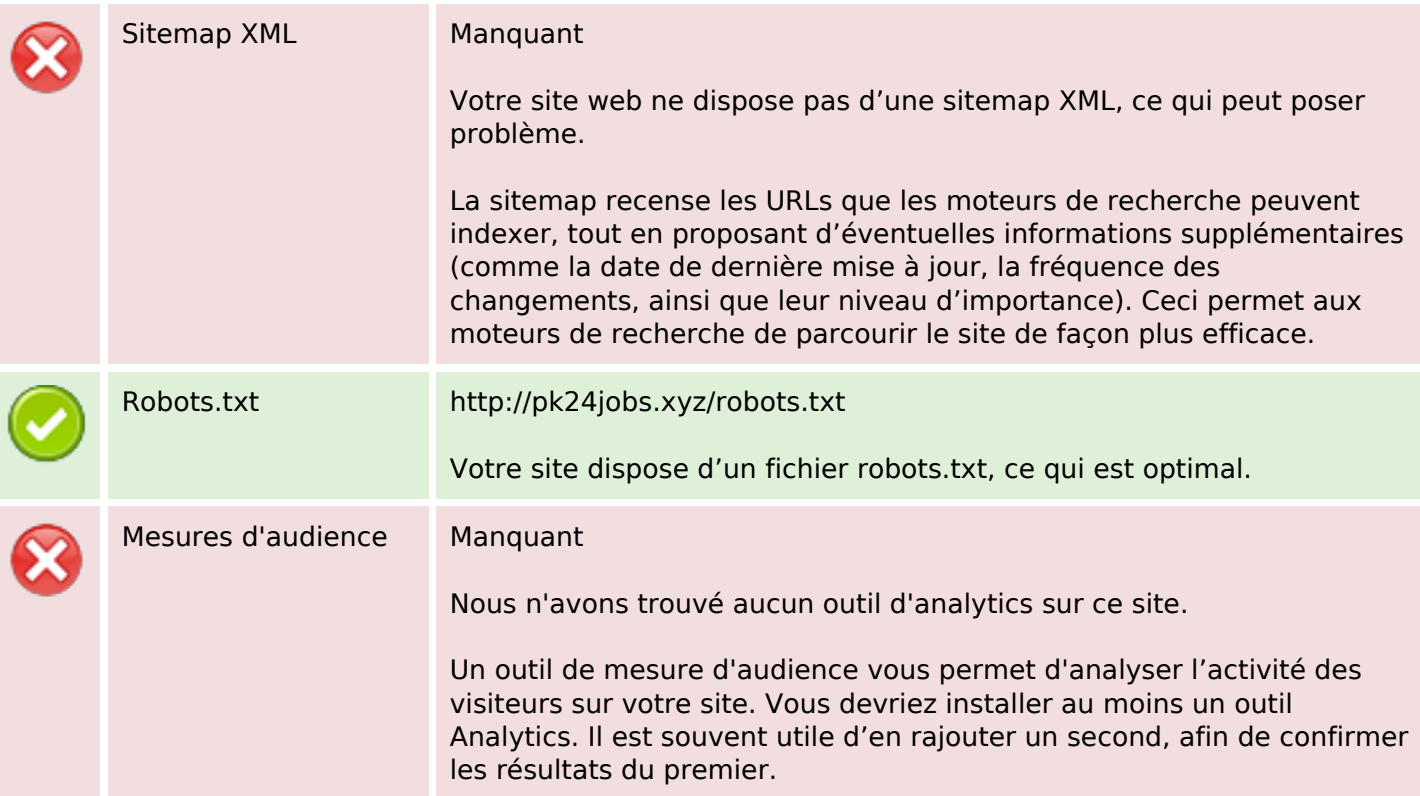